## A BEGINNERS GUIDE TO ERLANG

#### ABOUT ME

- ‣ John-Paul Bader
- ‣ http://twitter.com/hukl
- ‣ http://github.com/hukl
- ‣ <http://smyck.net>

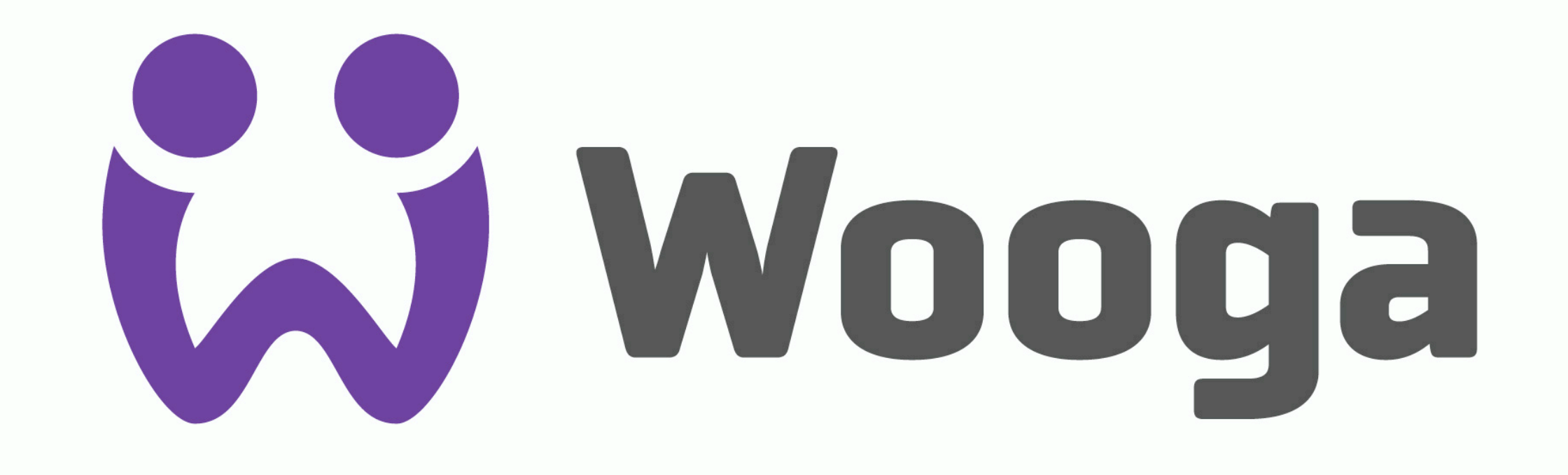

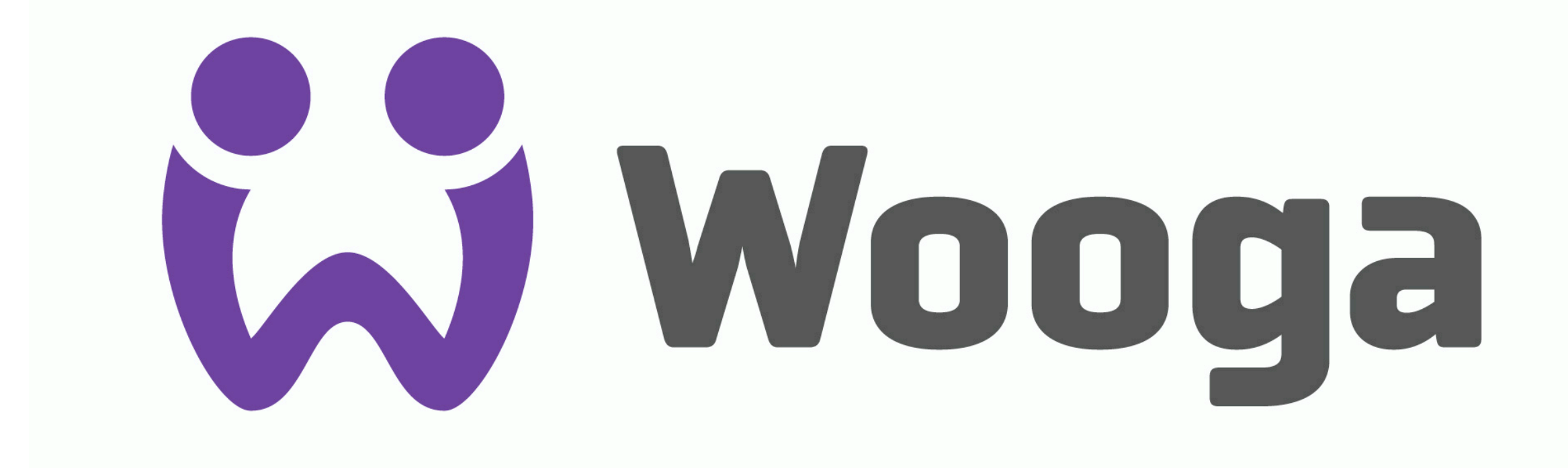

#### <http://www.slideshare.net/wooga/presentations>

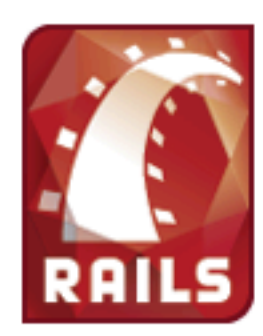

#### Show, don't tell: Seeing is believing

Lean back and enjoy the shows, but be careful: Going back to your former treadmill after being exposed to these movies can prove exceedingly painful. Don't say we didn't try to warn you.

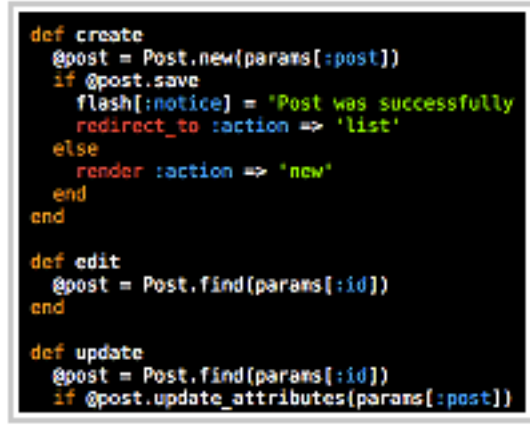

Creating a weblog in 15 minutes

#### Creating a weblog in 15 minutes

In 15 minutes, we go from scratch to complete weblog engine: with comments and an administrative interface. But since the actual application only took 58 lines to complete, we also have time left over to do unit testing, examine the logs, and play around with the domain model.

#### BOOKS

- ‣ Programming Erlang
- ‣ Erlang Programming
- ‣ OTP in Action
- ‣ Learn you some Erlang for great Good

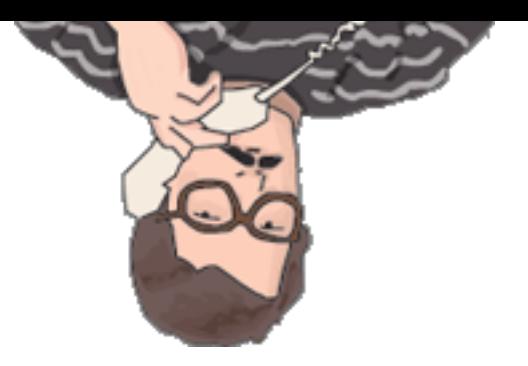

#### BOOKS

- ‣ Programming Erlang
- ‣ Erlang Programming
- ‣ OTP in Action
- ‣ Learn you some Erlang for great Good

#### USE REBARI

- Build Tool for Erlang
- Dependency Management
- https://github.com/basho/rebar

#### OTP RELEASES

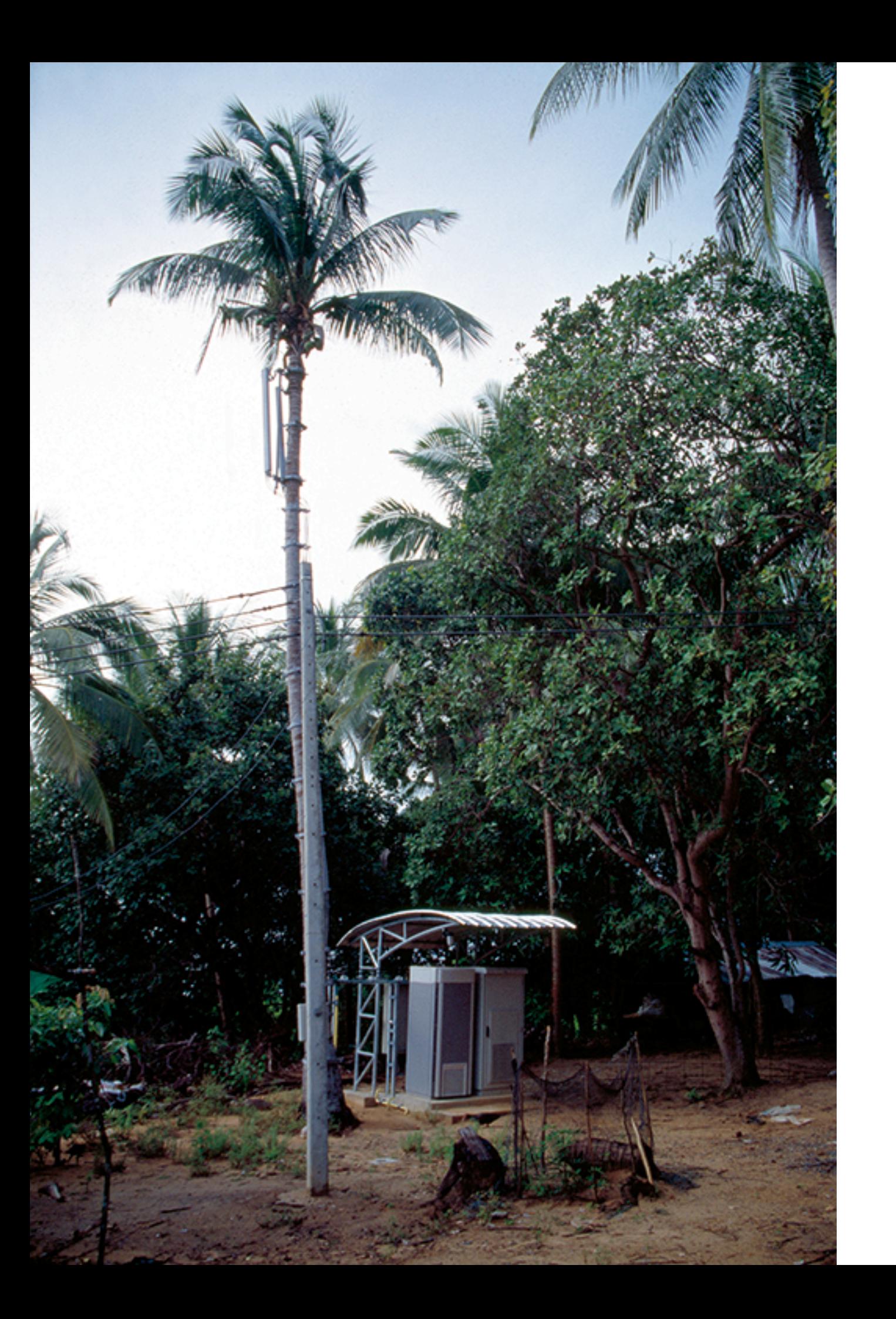

### OTP RELEASES

- ‣ Skip if you own / operate the infrastructure where the app is running
- ‣ Skip if you deploy frequently
- ‣ Use if your customer owns / operates the infrastructure
- ‣ Use if you ship the app to the customer and updates are rare and huge

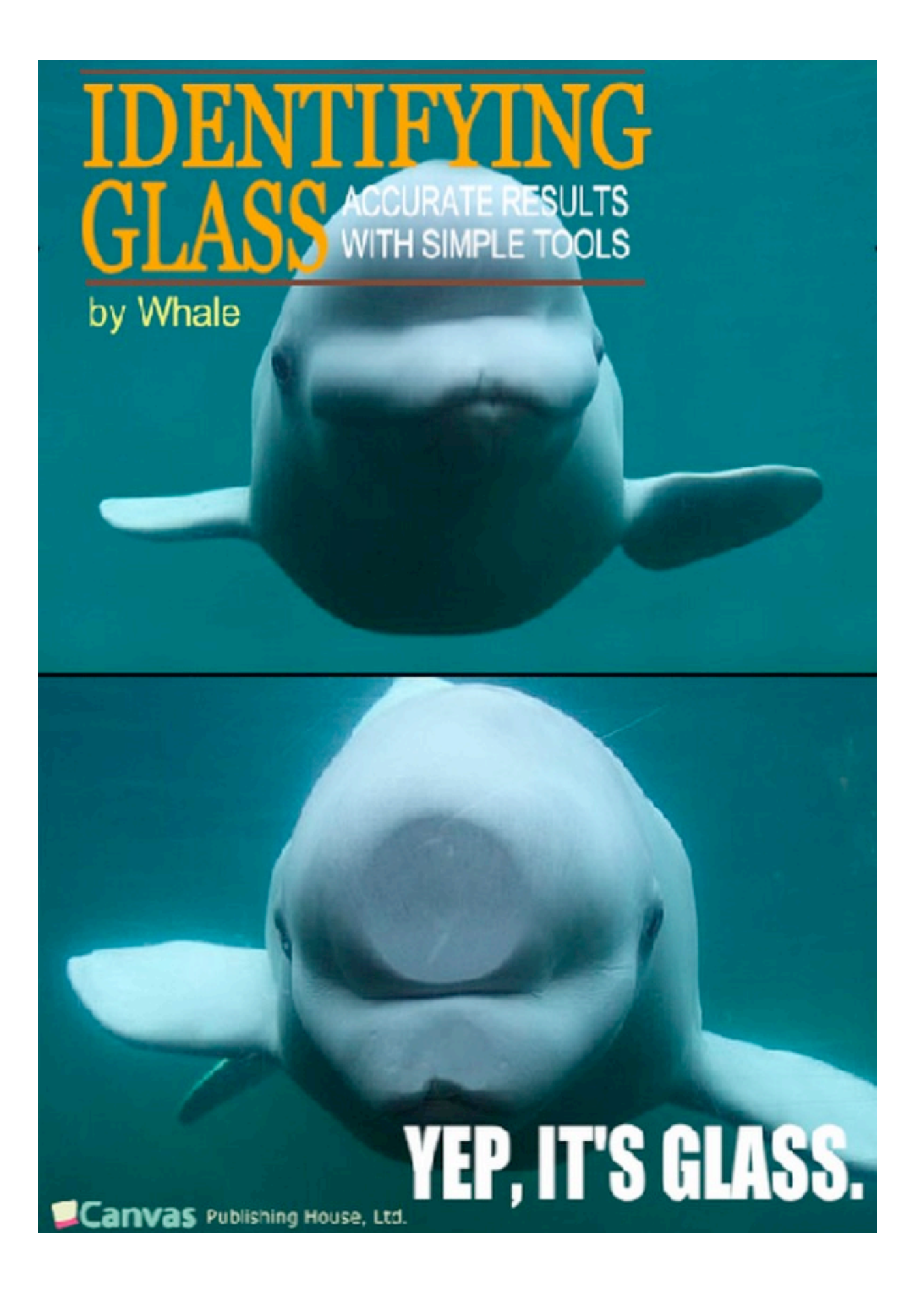

#### TESTS

- $\rightarrow$  eunit
- Common test
- etest etest\_http

#### ETEST

```
-module(my_api_test).
-compile(export_all).
-include_lib("etest/include/etest.hrl").
-include_lib("etest_http/include/etest_http.hrl").
```

```
before_suite() -> application_start(my_api).
after_suite() -> application_stop(my_api).
```

```
test_hello_world() ->
     Response = ?perform_get("http://localhost:3000/hello"),
     ?assert_status(200, Response),
     ?assert_body_contains("Hello", Response),
     ?assert_body("Hello World", Response).
```
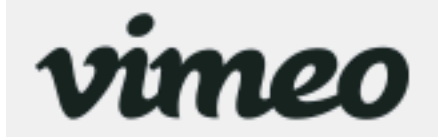

Search

Q

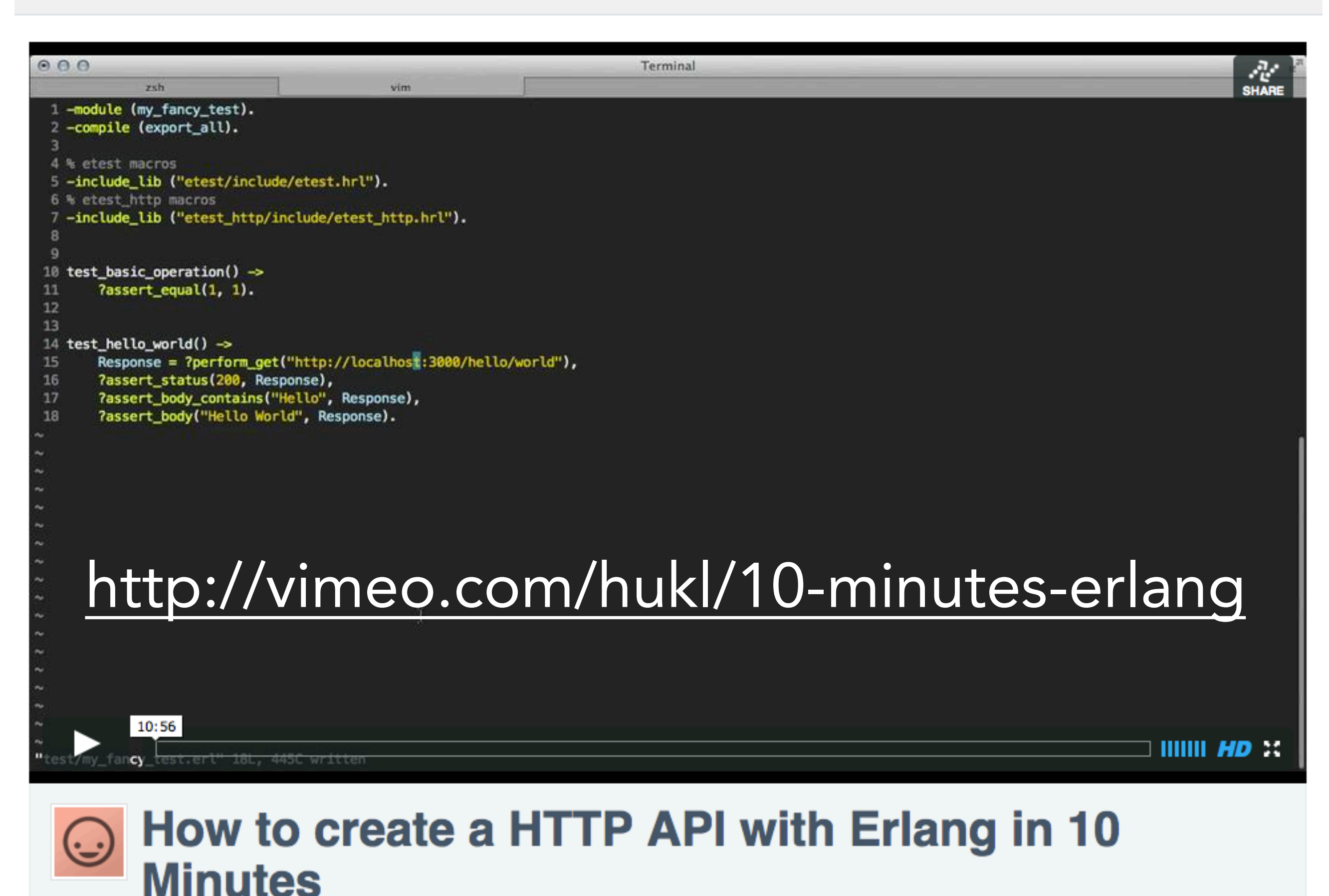

#### USE CENTLE SERVERICO

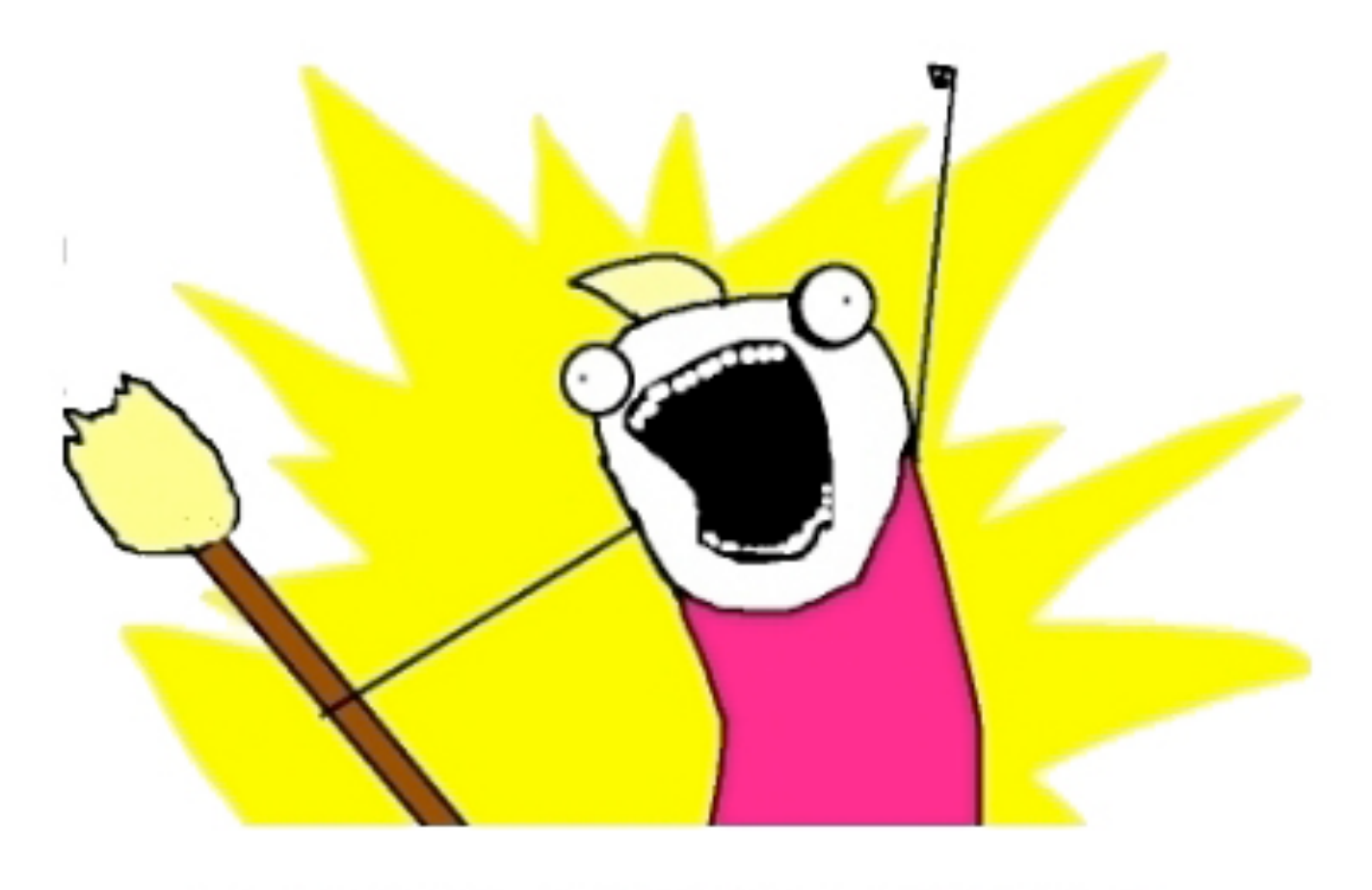

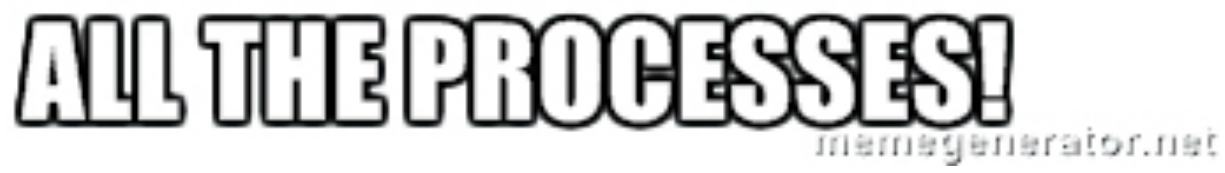

## SINGLE RESPONSIBILITY PROCESSES

### STRINGS & TIME

- ‣ Text Manipulation: Do it somewhere else
- ‣ Time Operations: Gregorian / Half-Baked

### STRINGS & TIME

 $(Time.now - 3600)$ .sunday?  $\Rightarrow$  true

> 3.months.ago.end\_of\_week.midnight  $\Rightarrow$  Sun, 18 Nov 2012 00:00:00 CET +01:00

"Hello World is overrated".gsub(/o/) do |match|  $match$   $+=$  " $000"$ end

=> "Helloooo Woooorld is ooooverrated"

#### SYNTAX \*\*\*

#### SYNTAX …

- ‣ Not as bad as you initially think
- ‣ Do not blindly follow emacs mode dogma
- ‣ Do not hide more than necessary
- ‣ Try to structure your code in the most readable way

# QUESTIONS?

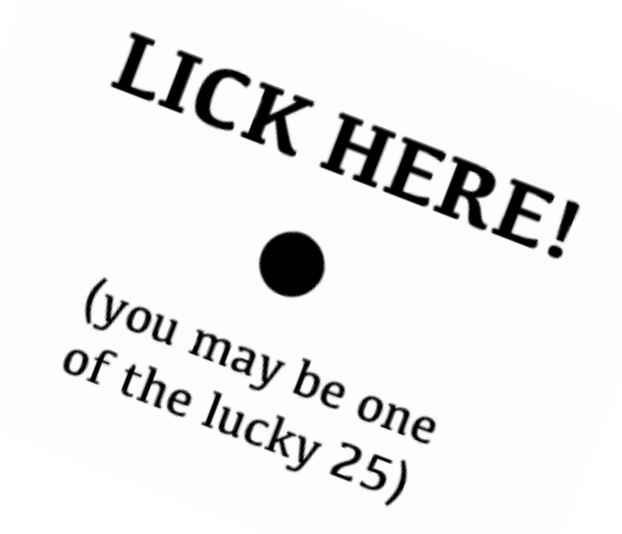